# Image from the Internet

#### **Please Note:**

Check the copyright permission for images you wish to use. All images used must be referenced according to the APA referencing style. Please refer to <u>How do I Reference a Figure from a Website?</u> or go to the <u>APA Referencing – Instruction Manual</u> for citation and reference instructions.

### Copying the Image

Select the image << Right click << Copy image

Theo Schoon

# **Maori Pattern**

< SHARE

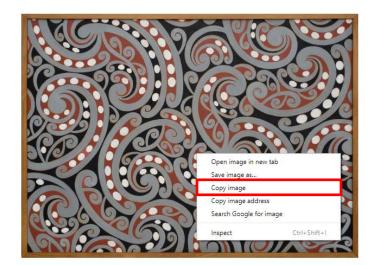

### **ARTWORK DETAIL**

Go back to your document << Right click << Paste

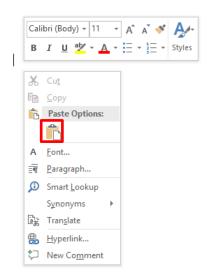

THE EXPERIENCE YOU NEED & THE SUPPORT TO SUCCEED

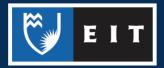

# Saving the Image

To save the image to your computer << Right click on the image << Save image as...

Theo Schoon

# **Maori Pattern**

| - | CHARE      |
|---|------------|
| ~ | OF IPAL VL |
|   |            |

REQUEST A PRINT

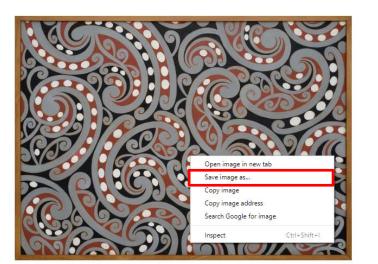

### ARTWORK DETAIL

### Save the image to your H: Drive << My Pictures folder << Open

| 👂 Save As                                                                                  |         |                           |                    |             | ×    |
|--------------------------------------------------------------------------------------------|---------|---------------------------|--------------------|-------------|------|
| $\leftarrow$ $\rightarrow$ $\checkmark$ $\uparrow$ $\uparrow$ This PC $\rightarrow$ (\\tar | fs01\da | ta\users\homedirs) (H:) > | マ Ö Search Abby    |             | , p  |
| Organize 🔻 New folder                                                                      |         |                           |                    |             | ?    |
| 🕂 Downloads                                                                                | ^       | Name                      | Date modified      | Туре        |      |
| 👌 Music                                                                                    |         | Pictures                  | 8/23/2018 10:07 AM | File folder |      |
| Pictures                                                                                   |         |                           |                    |             |      |
| Videos                                                                                     |         |                           |                    |             |      |
| 🏪 Windows (C:)                                                                             |         |                           |                    |             |      |
| 🛫 Groups on TARFS01 (G:)                                                                   | _       |                           |                    |             |      |
| 🛫 🔍 (\\tarfs01\data\users\homedirs (H                                                      | )       |                           |                    |             |      |
|                                                                                            |         |                           |                    |             |      |
| Pictures                                                                                   |         |                           |                    |             |      |
|                                                                                            |         |                           |                    |             |      |
| LiveContent                                                                                |         |                           |                    |             |      |
| MYBACKUP                                                                                   |         |                           |                    |             |      |
| *                                                                                          | ~       | <                         |                    |             |      |
| File name: Example.jpg                                                                     |         |                           |                    |             |      |
| Save as type: JPEG Image                                                                   |         |                           |                    |             |      |
|                                                                                            |         |                           |                    |             |      |
| ∧ Hide Folders                                                                             |         |                           | Save               | Cance       | el 👘 |

THE EXPERIENCE YOU NEED & THE SUPPORT TO SUCCEED

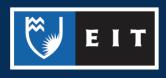

## LIBRARY AND LEARNING SERVICES STUDY GUIDE | IMAGE FROM THE INTERNET www.2.eit.ac.nz/library/OnlineGuides/Image Internet.pdf

#### Name the file << Save

| - internshib t |             |   |     |
|----------------|-------------|---|-----|
| File name:     | Example.jpg | ~ |     |
| Save as type:  | JPEG Image  | ~ |     |
| ∧ Hide Folders | Sav         |   | .:: |

## Reference

Schoon, T. (1962). Māori pattern. Retrieved from http://www.aucklandartgallery.com/the-collection/browse-artwork/12800/maori-pattern

THE EXPERIENCE YOU NEED & THE SUPPORT TO SUCCEED

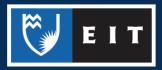